# **EaseUS CleanGenius para Mac**

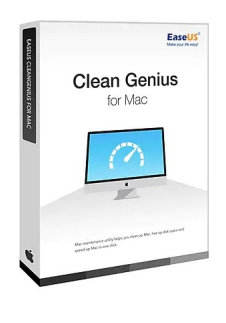

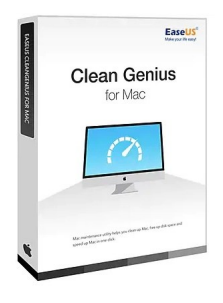

Código para activar EaseUS CleanGenius Para Mac Código original que se canjea en el sitio web del fabricante Entrega inmediata directo a su correo electrónico. Licencia válida para 1 dispositivo. Programa útil para limpiar, liberar espacio en disco duro y acelerar su MAC.

Calificación: Sin calificación **Precio** \$ 20.965

[Haz una pregunta sobre este producto](https://3clics.cl/index.php?option=com_virtuemart&view=productdetails&task=askquestion&virtuemart_product_id=1272&virtuemart_category_id=163&tmpl=component&ml=1)

### Descripción

Mejore el rendimiento de su dispositivo iOS, MAC, con EaseUS Clean Genius, esta herramienta le permitirá darle un mantenimiento de software a su MAC, con el puedes limpiarlo a nivel software, liberar espacio en disco y acelerar su MAC, en un solo clic, limpie sus navegadores, el historial y marcadores. Libere memoria RAM y elimine archivos duplicados, caché de aplicaciones y mucho más.

## **Recomendado para:**

Personas o técnicos que quieran optimizar su dispositivo MAC y hacer una limpieza de archivos y liberación de memoria RAM y disco duro.

## **Compatibilidad y sistemas operativos.**

Compatible con macOS 13.x-12.0, macOS 10.12-11.0, Mac OS X 10.11, 10.10, 10.9, 10.8, 10.7.

### **Envío del producto:**

Tanto la compra como el envío e instalación se hacen de forma digital. Podrá descargar el programa desde easeus.com e ingresar el código que entregamos para activar el programa.

### **Empresa y facturación.**

3Clics SPA es una empresa chilena con más de tres años de experiencia en el mercado. Tras su compra enviaremos por correo su factura o boleta.

# **EaseUS CleanGenius para Mac**

**Limpiador para Mac**

**Herramientas de optimización para Mac**

**Software de limpieza para Mac**

**Mejorar rendimiento de Mac**

**Eliminar archivos no deseados en Mac**

**Optimizar espacio en disco en Mac**

**Mejorar velocidad de Mac**

**Eliminar archivos temporales en Mac**

**Limpiar caché en Mac**

**Eliminar duplicados en Mac**

**Organizar archivos en Mac**

**Eliminar aplicaciones no utilizadas en Mac**

**Eliminar extensiones innecesarias en Mac**

**Optimizar inicio de Mac**

**Acelerar tiempo de arranque en Mac**